**emodpy-malaria**

**Institute for Disease Modeling**

**Feb 19, 2021**

# **CONTENTS**

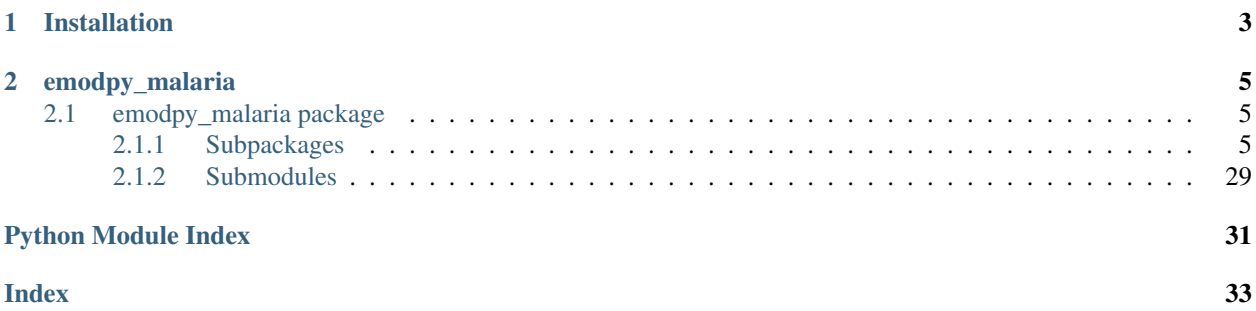

emodpy-malaria is a collection of Python scripts and utilities created to streamline user interactions with EMOD and idmtools for modeling malaria.

## **CHAPTER**

**ONE**

## **INSTALLATION**

<span id="page-6-0"></span>You can install emodpy-malaria using the instructions in the GitHub repository README [\(https://github.com/](https://github.com/InstituteforDiseaseModeling/emodpy-malaria/tree/main/examples/start_here) [InstituteforDiseaseModeling/emodpy-malaria/tree/main/examples/start\\_here\)](https://github.com/InstituteforDiseaseModeling/emodpy-malaria/tree/main/examples/start_here).

## **CHAPTER**

## **TWO**

# **EMODPY\_MALARIA**

# <span id="page-8-5"></span><span id="page-8-1"></span><span id="page-8-0"></span>**2.1 emodpy\_malaria package**

## <span id="page-8-2"></span>**2.1.1 Subpackages**

<span id="page-8-3"></span>**emodpy\_malaria.demographics package**

### **Submodules**

## <span id="page-8-4"></span>**emodpy\_malaria.demographics.MalariaDemographics module**

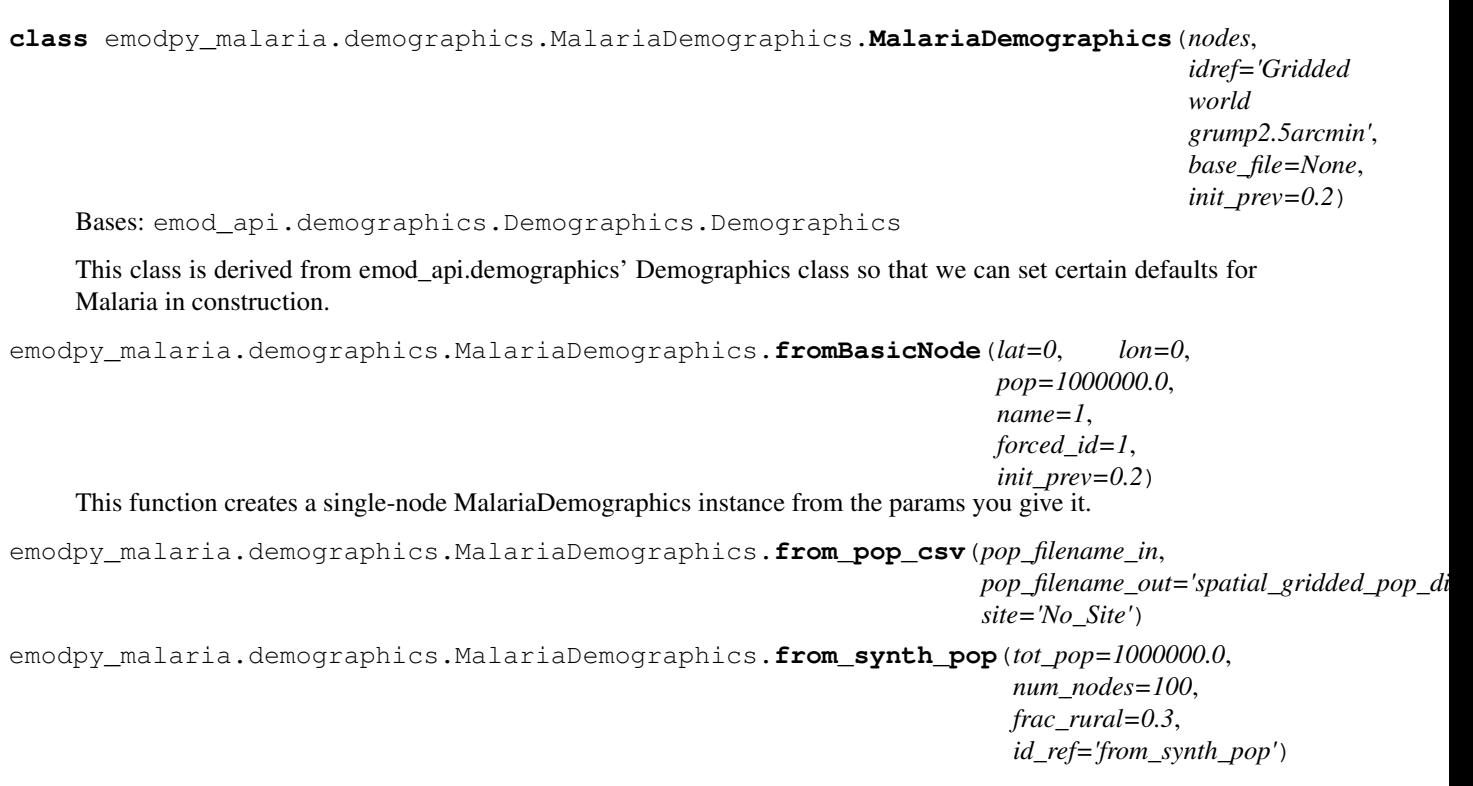

#### <span id="page-9-3"></span><span id="page-9-0"></span>**emodpy\_malaria.interventions package**

#### **Submodules**

#### <span id="page-9-1"></span>**emodpy\_malaria.interventions.bednet module**

```
emodpy_malaria.interventions.bednet.Bednet(camp, start_day, coverage=1.0, block-
                                                     ing_eff=1, killing_eff=1, repelling_eff=1,
                                                     usage_eff=1, blocking_decay_rate=0,
                                                     blocking_predecay_duration=365,
                                                     killing_decay_rate=0,
                                                     killing_predecay_duration=365,
                                                     repelling_decay_rate=0, re-
                                                     pelling_predecay_duration=365,
                                                     usage_decay_rate=0, us-
                                                     age_predecay_duration=365,
                                                     node_ids=None, insecticide=None)
     Simple Bednet with small param set. Note Start_Day is initialized as 1, recommend that this be aligned with the
     start of the simulation
```

```
emodpy_malaria.interventions.bednet.BabyBednet(camp, start_day, coverage=1.0,
                                                            blocking_eff=1, killing_eff=1, re-
                                                            pelling_eff=1, usage_eff=1, insecti-
                                                            cide=None)
     BabyBednet is not for babies. It's simpler bednet with just the basic configuration controls.
```
emodpy\_malaria.interventions.bednet.**new\_intervention\_as\_file**(*camp*, *start\_day*, *filename=None*)

#### <span id="page-9-2"></span>**emodpy\_malaria.interventions.common module**

```
emodpy_malaria.interventions.common.MalariaDiagnostic(camp, Base_Sensitivity,
                                                                Base_Specificity, Mea-
                                                                surement_Sensitivity,
                                                                Detection_Threshold,
                                                                Diagnostic_Type,
                                                                Event_Or_Config='Config')
```
emodpy\_malaria.interventions.common.**AntiMalarialDrug**(*camp*, *Drug\_Type*, *ctc=1.0*)

#### <span id="page-10-1"></span><span id="page-10-0"></span>**emodpy\_malaria.interventions.diag\_survey module**

```
emodpy_malaria.interventions.diag_survey.add_diagnostic_survey(camp, coverage:
                                                                                 float = 1, repe-
                                                                                 titions: int = 1,
                                                                                 tsteps_btwn_repetitions:
                                                                                  int = 365, tar-
                                                                                 get: object
                                                                                  = 'Everyone',
                                                                                 start_day: int
                                                                                  = 1, diagnos-
                                                                                 tic_type: str =
                                                                                  'BLOOD_SMEAR_PARASITES',
                                                                                 diagnos-
                                                                                 tic_threshold:
                                                                                 float = 40,
                                                                                 measure-
                                                                                 ment_sensitivity:
                                                                                 float = 0.1, sen-
                                                                                 sitivity: float
                                                                                  = 1, speci-
                                                                                 ficity: float =
                                                                                 1, event_name:
                                                                                 str = 'Diag-
                                                                                 nostic Survey',
                                                                                 nodeIDs: list
                                                                                  = None, posi-
                                                                                 tive_diagnosis_configs:
                                                                                 list =
                                                                                 None, nega-
                                                                                 tive_diagnosis_configs:
                                                                                 list = None, re-
                                                                                 ceived_test_event:
                                                                                 str = 'Re-
                                                                                 ceived_Test',
                                                                                 IP_restrictions:
                                                                                 list = None,
                                                                                 NP_restrictions:
                                                                                 list = None,
                                                                                 disqualify-
                                                                                 ing_properties:
                                                                                 list = None, trig-
                                                                                  ger_condition_list:
                                                                                 list = None,
                                                                                 listen-
                                                                                 ing_duration:
                                                                                  int = - 1, trig-
                                                                                  gered_campaign_delay:
                                                                                 int = 0,
                                                                                 check_eligibility_at_trigger:
                                                                                  bool = False, ex-
                                                                                 pire_recent_drugs:
                                                                                 any = None)
```
Add an intervention to create either a scheduled or a triggered event to the campaign using the MalariaDiagnos-

tic class, an individual-level class, to test individuals. Upon positive or negative diagnosis, the list of events to occur (as defined in positive\_diagnosis\_configs or negative\_diagnosis\_configs) is then executed. These events can trigger other listening interventions.

- **camp** emod\_api.campaign object for building, modifying, and writing campaign configuration files.
- **coverage** The probability an individual receives the diagnostic.
- **repetitions** Number of repetitions of the survey intervention.
- **tsteps\_btwn\_repetitions** Timesteps between repetitions.
- **target** A dictionary targeting an age range and gender of individuals for treatment. In the format  ${\lceil "aqemin" : x, "aqemax" : y, "qender" : z}.$  Default is Everyone.
- **start\_day** Beginning of the intervention's existence. If triggered, runs on trigger, not on start\_day.
- **diagnostic\_type** Type of malaria diagnostic used. Default is
- **Available options are** (\*\*BLOOD\_SMEAR\*\*.) –
- TRUE INFECTION STATUS  $(*)$  –
- **BLOOD SMEAR**  $(*)$  –
- **PCR**  $(*)$  –
- **PF\_HRP2** (\*) –
- **TRUE\_PARASITE\_DENSITY** (\*) –
- HAS\_FEVER $(\star)$  –
- **diagnostic\_threshold** The diagnostic detection threshold based on
- **\*\*diagnostic\_type\*\*** –
- **BLOOD\_SMEAR** Use the SusceptibilityMalaria::CheckParasiteCountWithTest() to get a parasite density to check against the threshold.
- **PCR** Use the ReportUtilitiesMalaria::NASBADensityWithUncertainty() method to calculate a measured parasite density and check against the threshold.
- **PF\_HRP2** Add a new method to get the PfHRP2 value and check against the threshold.
- **TRUE PARASITE DENSITY** Check the true/actual parasite density against the threshold (DEFAULT).
- **HAS** FEVER Check the person's fever against the threshold.
- **sensitivity** Setting for Base\_Sensitivity in the MalariaDiagnostic
- **specificity** Setting for Base\_Specificity in the MalariaDiagnostic
- **measurement\_sensitivity** setting for Measurement\_Sensitivity in MalariaDiagnostic event name: Description of the event.
- **nodeIDs** The list of nodes to apply this intervention to (**Node\_List** parameter). If not provided, set value of NodeSetAll.
- **positive\_diagnosis\_configs** List of events to happen to an individual who receives a positive result from test.
- <span id="page-12-2"></span>• **negative diagnosis configs** – List of events to happen to individual who receives a negative result from test.
- **received\_test\_event** String for individuals to broadcast upon receiving diagnostic.
- **IP** restrictions List of IndividualProperty key:value pairs that individuals must have to receive the diagnostic intervention. For example, [{"IndividualProperty1":"PropertyValue1"}, {"IndividualProperty2":"PropertyValue2"}]. Default is no restrictions.
- **NP\_restrictions** List of NodeProperty key:value pairs that nodes must have to receive the diagnostic intervention. For example,  $[ {^\prime \texttt{NodeProperty1" : \texttt{PropertyValue1" }}},$ {"NodeProperty2":"PropertyValue2"}]. Default is no restrictions.
- **disqualifying\_properties** List of IndividualProperty key:value pairs that cause an intervention to be aborted. For example, [{"IndividualProperty1":"PropertyValue1"}, {"IndividualProperty2":"PropertyValue2"}].
- **trigger** condition list List of events that will trigger a diagnostic survey.
- **listening duration** Duration after start day to stop listening for events, as specified in trigger\_condition\_list. Default is -1, non-stop listening.
- **triggered\_campaign\_delay** Delay of running the intervention after receiving a trigger from the **trigger** condition list.
- **check\_eligibility\_at\_trigger** If triggered event is delayed, you have an option to check individual/node's eligibility at the initial trigger or when the event is actually distributed after delay.
- **expire\_recent\_drugs** Adds [{"DrugStatus:None"}] to Property\_Restrictions\_Within\_Node for positive test config, so only those with that property receive drugs.

Returns None

#### <span id="page-12-0"></span>**emodpy\_malaria.interventions.drug module**

```
emodpy_malaria.interventions.drug.AntiMalarialDrug(camp, start_day, coverage=1.0,
                                                           drug_name='Chloroquine',
                                                           node_ids=None)
```
#### AntiMalarialDrug intervention wrapper.

emodpy\_malaria.interventions.drug.**new\_intervention\_as\_file**(*camp*, *start\_day*, *filename=None*)

#### <span id="page-12-1"></span>**emodpy\_malaria.interventions.drug\_campaign module**

emodpy\_malaria.interventions.drug\_campaign.**drug\_configs\_from\_code**(*camp*,

*drug\_code:*  $str = None$ 

Add a drug config to the simulation configuration based on its code and add the corresponding AntimalarialDrug intervention to the return dictionary. The drug\_code needs to be one identified in the drug\_cfg dictionary. For example passing the MDA\_ALP drug code, will add the drugs config for Artemether, Lumefantrine, Primaquine to the configuration file and will return a dictionary containing a Full Treatment course for those 3 drugs. :param <span id="page-13-0"></span>drug\_code: Code of the drug to add :param drug\_ineligibility\_duration: used as a flag, if anything is present, we add ["DrugStatus:RecentDrug"] :param as Disqualifying\_Properties:

Returns A dictionary containing the parameters for an intervention using the given drug

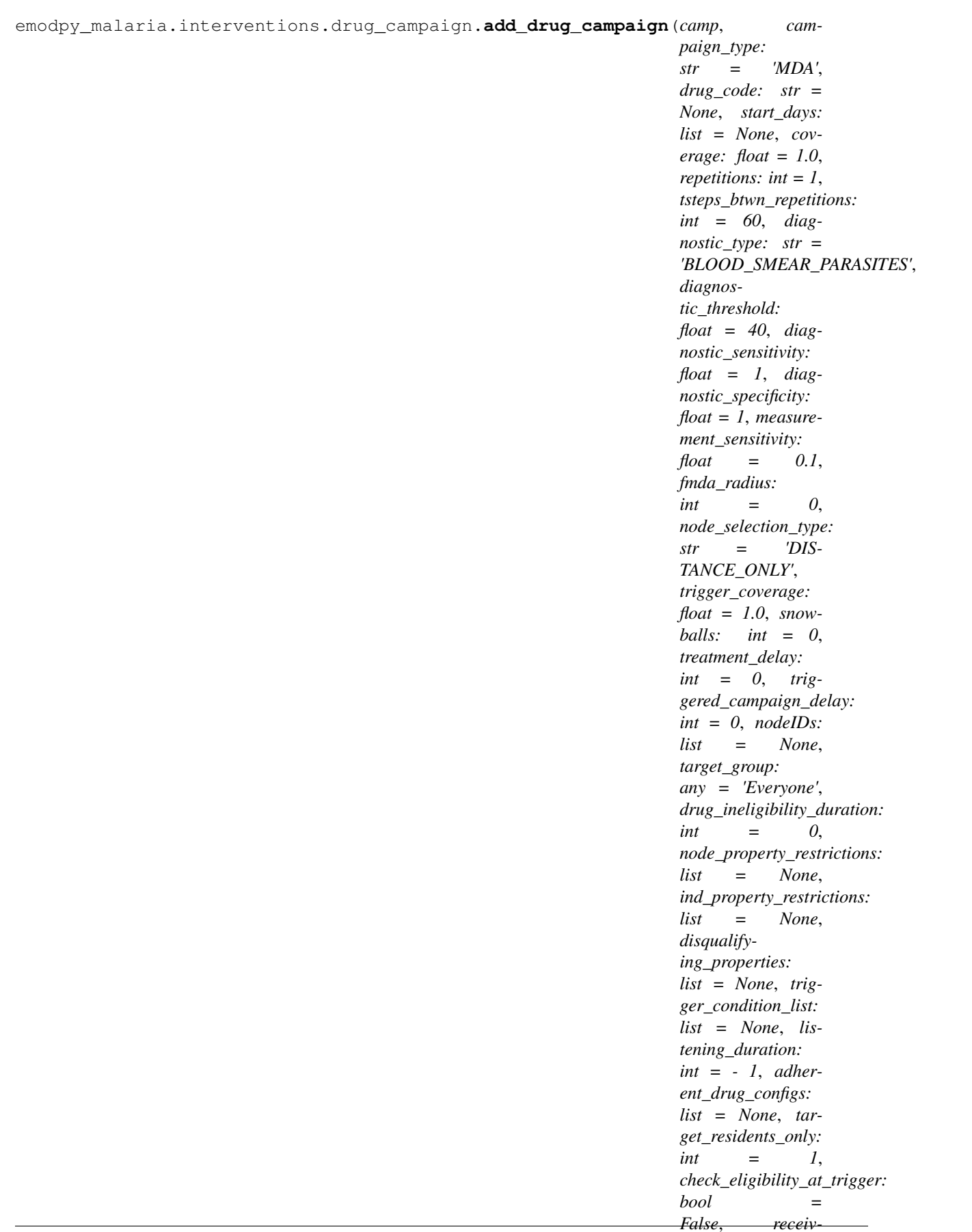

Add a drug intervention, as specified in **campaign type**, to the campaign. This intervention uses the **Malari**aDiagnostic class to create either a scheduled or a triggered event to the campaign and the AntimalarialDrug class to configure drug parameters. You can also specify a delay period for a triggered event that broadcasts afterwards.

Note: Dosing/Dosing Type was removed, please use adeherent drug configs if you want something besides a full treatment. Also, drug\_ineligibility\_duration does not prevent diagnostics from being distributed, but it does prevent positively-tested patients from receiving the drugs.

- **cb** The DTKConfigBuilder object for building, modifying, and writing campaign configuration files.
- **campaign\_type** Type of drug campaign. Default is MDA. Available options are: \* MDA \* MSAT \* SMC \* fMDA \* MTAT \* rfMSAT \* rfMDA
- **drug** code The drug code of the drug regimen (AL, DP, etc; allowable types are defined in malaria\_drugs.py).
- **start\_days** List of start days (integers) when the drug regimen will be distributed. Due to diagnostic/treatment configuration, the earliest start day is 1. When trigger\_condition\_list is used then the first entry of start\_days is the day to start listening for the trigger(s).
- **coverage** Demographic coverage of the distribution (fraction of people at home during campaign).
- **repetitions** Number of repetitions.
- **tsteps\_btwn\_repetitions** Timesteps between the repetitions.
- **diagnostic\_type** Diagnostic config for diagnostic-dependent campaigns: \* MSAT \* fMDA \* rfMSAT
- **diagnostic\_threshold** Diagnostic config for diagnostic-dependent campaigns: \* MSAT \* fMDA \* rfMSAT
- **diagnostic\_sensitivity** Setting for Base\_Sensitivity in the MalariaDiagnostic
- **diagnostic\_specificity** Setting for Base\_Specificity in the MalariaDiagnostic
- **measurement\_sensitivity** setting for Measurement\_Sensitivity in MalariaDiagnostic
- **fmda\_radius** Radius (in km) of focal response upon finding infection. Default is 0. Used with household only.
- **node\_selection\_type** Node selection type for broadcasting focal response trigger. Available options are: \* DISTANCE\_ONLY: It will send the event to nodes that are within a given distance. \* MIGRATION\_NODES\_ONLY: It will only send the event to nodes that the individual can migrate to. \* DISTANCE\_AND\_MIGRATION: It will only send the even to migratable nodes that are within a given distance. Migrateable nodes are Local and Regional.
- **trigger\_coverage** Used with RCD (Reactive Case Detection). Fraction of trigger events that will trigger an RCD. Coverage param sets the fraction of individuals reached during RCD response.
- **snowballs** Number of snowball levels in reactive response.
- <span id="page-16-0"></span>• **treatment** delay – For MSAT and fMDA, the length of time between administering diagnostic and giving drugs; for RCD, the length of time between treating index case and triggering RCD response.
- **triggered\_campaign\_delay** When using trigger\_condition\_list, this indicates the delay period between receiving the trigger event and running the triggered campaign intervention.
- **nodeIDs** The list of nodes to apply this intervention to (**Node\_List** parameter). If not provided, set value of NodeSetAll.
- **target\_group** A dictionary of {'agemin': x, 'agemax': y} to target MDA, SMC, MSAT, fMDA to individuals between x and y years of age. Default is Everyone.
- **drug\_ineligibility\_duration** When set to > 0, use IndividualProperties to prevent people from receiving drugs too frequently. Demographics file will need to define the IP DrugStatus with possible values None and RecentDrug. Individuals with status RecentDrug will not receive drugs during drug campaigns, though they are still eligible for receiving diagnostics (in MSAT, etc). Individuals who receive drugs during campaigns will have their DrugStatus changed to RecentDrug for drug\_ineligibility\_duration days.
- **node property restrictions** List of NodeProperty key:value pairs that nodes must have to receive the diagnostic intervention. For example, [{"NodeProperty1":"PropertyValue1"}, {"NodeProperty2":"PropertyValue2"}]. Default is no restrictions.
- **ind\_property\_restrictions** List of IndividualProperty key:value pairs that individuals must have to receive the diagnostic intervention. For example,  $[$  ['IndividualProperty1": "PropertyValue1" }, {"IndividualProperty2":"PropertyValue2"}]. Default is no restrictions.
- **disqualifying\_properties** List of IndividualProperty key:value pairs that cause an intervention to be aborted. For example, [{"IndividualProperty1":"PropertyValue1"}, {"IndividualProperty2":"PropertyValue2"}].
- **trigger\_condition\_list** List of events that will begin a triggerable drug campaign, such as MDA, MSAT, SMC, fMDA, and MTAT.
- **listening\_duration** Duration to listen for the trigger. Default is -1, which listens indefinitely.
- **adherent\_drug\_configs** List of adherent drug configurations, which are dictionaries from configure\_adherent\_drug.
- **target\_residents\_only** When set to true (1), the intervention is only distributed to individuals for whom the node is their home node. They are not visitors from another node.
- **check\_eligibility\_at\_trigger** If triggered event is delayed, you have an option to check individual/node's eligibility at the initial trigger or when the event is actually distributed after delay.
- **receiving\_drugs\_event\_name** Event to send out when person received drugs. Default: 'Received\_Campaign\_Drugs'

Returns Dictionary with drug campaign parameters

```
emodpy_malaria.interventions.drug_campaign.add_MDA(camp, start_days: list =
                                                               None, coverage: float =
                                                                1.0, drug_configs: list =
                                                               None, receiving_drugs_event:
                                                               emod_api.interventions.common.BroadcastEvent
                                                               = None, repetitions: int =
                                                               1, tsteps_btwn_repetitions:
                                                               int = 60, nodeIDs: list =
                                                               None, expire_recent_drugs:
                                                               emod_api.interventions.common.PropertyValueChanger
                                                                                       = None,
                                                               node_property_restrictions: list =
                                                               None, ind_property_restrictions:
                                                               list = None, disqualify-
                                                               ing_properties: list = None,
                                                               target_group: any = 'Everyone',
                                                               trigger_condition_list: list =
                                                               None, listening_duration: int =
                                                                - 1, triggered_campaign_delay:
                                                               int = 0, target_residents_only: int
                                                               = 1, check_eligibility_at_trigger:
                                                               bool = False)
```
Add MDA (mass drug administration) drug intervention to campaign. If there are multiple start days in a list and trigger\_condition\_list is empty, then mda's are created to run on the days in the start\_days list. If the triggerer\_condition\_list is present, then a triggered mda is created and uses the first day of the start\_days. If there are repetitions or a triggered\_campaign\_delay then separate nodeleveltriggered interventions are created with a delay that sends out an event that triggers the mda. Multiple start days are only valid for non-triggered mdas.

- **camp** The DTKConfigBuilder
- **for building, modifying, and writing campaign configuration files.** (object) –
- **start\_days** List of integers.
- **coverage** Demographic coverage of mda's.
- **drug** configs List of dictionaries of drug configurations to be given out, created in add\_drug\_campaign.
- **receiving\_drugs\_event** (Optional) Broadcast event container with event to be broadcast when drugs received.
- **repetitions** Number of repetitions for mda. For triggered mda, this is for a repeated mda after a trigger.
- **tsteps\_btwn\_repetitions** Timesteps between repeated scheduled mdas or between once-triggered repeated mdas.
- **nodeIDs** The list of nodes to apply this intervention to (**Node\_List** parameter). If not provided, set value of NodeSetAll.
- **expire\_recent\_drugs** PropertyValueChanger intervention that updates DrugStatus:Recent drug to individual properties.
- <span id="page-18-0"></span>• **node property restrictions** – List of NodeProperty key:value pairs that nodes must have to receive the diagnostic intervention. For example, [{"NodeProperty1":"PropertyValue1"}, {"NodeProperty2":"PropertyValue2"}]. Default is no restrictions.
- **disqualifying\_properties** List of IndividualProperty key:value pairs that cause an intervention to be aborted. For example, [{"IndividualProperty1":"PropertyValue1"}, {"IndividualProperty2":"PropertyValue2"}].
- **target\_group** A dictionary targeting an age range and gender of individuals for treatment. In the format {"agemin": x, "agemax": y, "gender": z}. Default is Everyone.
- **trigger\_condition\_list** List of event triggers upon which mda(s) are distributed.
- **listening\_duration** Duration to listen for the trigger. Default is -1, which listens indefinitely.
- **triggered\_campaign\_delay** Delay period between the trigger and the mda. Default is 0.
- **target\_residents\_only** When set to true (1), the intervention is only distributed to individuals for whom the node is their home node. They are not visitors from another node.
- **check\_eligibility\_at\_trigger** If triggered event is delayed, you have an option to check individual/node's eligibility at the initial trigger or when the event is actually distributed after delay.

Returns None

```
emodpy_malaria.interventions.drug_campaign.add_MSAT(camp, start_days: list =
                                                                   None, coverage: float =
                                                                   1.0, drug_configs: list =
                                                                   None, receiving_drugs_event:
                                                                   emod_api.interventions.common.BroadcastEvent
                                                                   = None, repetitions: int = 1,
                                                                   tsteps_btwn_repetitions: int
                                                                   = 60, treatment_delay: int
                                                                   = 0, diagnostic_type: str =
                                                                   'BLOOD_SMEAR_PARASITES',
                                                                   diagnostic_threshold: float = 40,
                                                                   diagnostic_sensitivity: float =
                                                                   1, diagnostic_specificity: float
                                                                   = 1, measurement_sensitivity:
                                                                   float = 0.1, nodeIDs: list
                                                                   = None, expire_recent_drugs:
                                                                   emod_api.interventions.common.PropertyValueChanger
                                                                                           = None,
                                                                   node_property_restrictions:
                                                                   list = None,
                                                                   ind_property_restrictions: list =
                                                                   None, disqualifying_properties:
                                                                   list = None, target_group:
                                                                   any = 'Everyone', trig-
                                                                   ger_condition_list: list = None,
                                                                   triggered_campaign_delay: int
                                                                   = 0, listening_duration: int = -
                                                                   1, check_eligibility_at_trigger:
                                                                   bool = False)
     Add a MSAT (mass screening and treatment) drug intervention to campaign. This is either scheduled (on days
     from start_days) or triggered (when trigger_condition_list is present).
```
- **camp** The DTKConfigBuilder object for building, modifying, and writing campaign configuration files.
- **start\_days** List of days on which to start the intervention.
- **coverage** Demographic coverage of the intervention.
- **drug** configs List of dictionaries of drug configurations to be distributed, created in add\_drug\_campaign.
- **receiving\_drugs\_event** (Optional) Broadcast event container with event to be broadcast when drugs received.
- **repetitions** How many times the intervention will be repeated.
- **tsteps\_btwn\_repetitions** Time steps between repetitions.
- **treatment\_delay** Delay before the triggered drug distribution is done.
- **diagnostic\_type** Diagnostic type. Available options are: \* TRUE\_INFECTION\_STATUS \* BLOOD\_SMEAR \* PCR \* PF\_HRP2 \* TRUE\_PARASITE\_DENSITY \* HAS\_FEVER
- **diagnostic\_threshold** Diagnostic threshold values, which are based on the selected diagnostic type.
- <span id="page-20-0"></span>• **diagnostic** sensitivity – Setting for Base Sensitivity in the MalariaDiagnostic
- **diagnostic\_specificity** Setting for Base\_Specificity in the MalariaDiagnostic
- **measurement\_sensitivity** setting for Measurement\_Sensitivity in MalariaDiagnostic
- **nodeIDs** The list of nodes to apply this intervention to (**Node List** parameter). If not provided, set value of NodeSetAll.
- **expire\_recent\_drugs** PropertyValueChanger intervention that updates DrugStatus to Recent drug in IndividualProperties.
- **node\_property\_restrictions** List of NodeProperty key:value pairs that nodes must have to receive the diagnostic intervention. For example, [{"NodeProperty1":"PropertyValue1"}, {"NodeProperty2":"PropertyValue2"}]. Default is no restrictions.
- **ind\_property\_restrictions** List of IndividualProperty key:value pairs that individuals must have to receive the diagnostic intervention. For example, [{"IndividualProperty1":"PropertyValue1"}, {"IndividualProperty2":"PropertyValue2"}]. Default is no restrictions.
- **disqualifying\_properties** List of IndividualProperty key:value pairs that cause an intervention to be aborted. For example, [{"IndividualProperty1":"PropertyValue1"}, {"IndividualProperty2":"PropertyValue2"}].
- **target\_group** A dictionary of {'agemin': x, 'agemax': y} to target MDA, SMC, MSAT, fMDA to individuals between x and y years of age. Default is Everyone.
- **trigger\_condition\_list** List of events to trigger MSAT. When trigger\_string is set, the first entry of start\_days is the day that is used to start listening for the trigger(s), the campaign happens when the trigger(s) is received.
- **triggered\_campaign\_delay** How long to delay the actual intervention (drug giving) for after the trigger is received.
- **listening\_duration** Duration to listen for the trigger. Default is -1, which listens indefinitely.
- **check\_eligibility\_at\_trigger** If triggered event is delayed, you have an option to check individual/node's eligibility at the initial trigger or when the event is actually distributed after delay. Default is false, checks at distribution.

Returns None

```
emodpy_malaria.interventions.drug_campaign.add_fMDA(camp, start_days: list =
                                                                 None, trigger_coverage:
                                                                 float = 1, coverage: float
                                                                 = 1, drug_configs: list =
                                                                 None, receiving_drugs_event:
                                                                 emod_api.interventions.common.BroadcastEvent
                                                                 = None, repetitions: int = 1,
                                                                 tsteps_btwn_repetitions: int
                                                                 = 365, treatment_delay: int
                                                                 = 0, diagnostic_type: str =
                                                                 'BLOOD_SMEAR_PARASITES',
                                                                 diagnostic_threshold: float = 40,
                                                                 diagnostic_sensitivity: float =
                                                                 1, diagnostic_specificity: float
                                                                 = 1, measurement_sensitivity:
                                                                 float = 0.1, fmda_radius: int = 0,
                                                                 node_selection_type: str = 'DIS-
                                                                 TANCE_ONLY', nodeIDs: list
                                                                 = None, expire_recent_drugs:
                                                                 emod_api.interventions.common.PropertyValueChanger
                                                                 = None,
                                                                 node_property_restrictions:
                                                                 list = None,
                                                                 ind_property_restrictions: list =
                                                                 None, disqualifying_properties:
                                                                 list = None, target_group:
                                                                 any = 'Everyone', trig-
                                                                 ger_condition_list: list = None,
                                                                 listening_duration: int = - 1,
                                                                 triggered_campaign_delay: int
                                                                 = 0, check_eligibility_at_trigger:
                                                                 bool = False)
     Add a fMDA (focal mass drug administration) drug intervention to campaign. The fMDA is based on re-
```
sults from diagnostic survey, which is either scheduled (on days from start days) or triggered (when trigger\_condition\_list is present).

- **camp** The DTKConfigBuilder object for building, modifying, and writing campaign configuration files.
- **start\_days** List of days on which to start the intervention.
- **trigger\_coverage** Demographic coverage of the triggered intervention.
- **coverage** Demographic coverage of the intervention.
- **drug\_configs** List of dictionaries of drug configurations to be distributed, created in add\_drug\_campaign.
- **receiving\_drugs\_event** (Optional) Broadcast event container with event to be broadcast when drugs received.
- **repetitions** How many times the intervention will be repeated.
- **tsteps\_btwn\_repetitions** Time steps between repetitions.
- **treatment\_delay** Delay before the triggered drug distribution is done.
- **diagnostic type** Diagnostic type. Available options are: TRUE\_INFECTION\_STATUS \* BLOOD\_SMEAR \* PCR \* PF\_HRP2 \* TRUE\_PARASITE\_DENSITY \* HAS\_FEVER
- **diagnostic\_threshold** Diagnostic threshold values, which are based on the selected diagnostic type.
- **diagnostic** sensitivity Setting for Base Sensitivity in the MalariaDiagnostic
- **diagnostic\_specificity** Setting for Base\_Specificity in the MalariaDiagnostic
- **measurement\_sensitivity** setting for Measurement\_Sensitivity in MalariaDiagnostic
- **fmda\_radius** Radius of the follow up BroadcastToOtherNodes interventions, uses node\_selection\_type.
- **node\_selection\_type** Node selection type for broadcasting fMDA trigger. Available options are: \* DISTANCE\_ONLY: Nodes located within the distance specified by fmda\_type are selected. \* MIGRATION\_NODES\_ONLY: Nodes that are local or regional are selected. \* DISTANCE\_AND\_MIGRATION: Nodes are selected using DIS-TANCE\_ONLY and MIGRATION\_NODES\_ONLY criteria.
- **nodeIDs** The list of nodes to apply this intervention to (**Node\_List** parameter). If not provided, set value of NodeSetAll.
- **expire\_recent\_drugs** PropertyValueChanger intervention that updates DrugStatus to Recent drug in IndividualProperties.
- **node property restrictions** List of NodeProperty key:value pairs that nodes must have to receive the diagnostic intervention. For example, [{"NodeProperty1":"PropertyValue1"}, {"NodeProperty2":"PropertyValue2"}]. Default is no restrictions.
- **ind\_property\_restrictions** List of IndividualProperty key:value pairs that individuals must have to receive the diagnostic intervention. For example,  $[$  ['IndividualProperty1":"PropertyValue1"}, {"IndividualProperty2":"PropertyValue2"}]. Default is no restrictions.
- **disqualifying\_properties** List of IndividualProperty key:value pairs that cause an intervention to be aborted. For example, [{"IndividualProperty1":"PropertyValue1"}, {"IndividualProperty2":"PropertyValue2"}].
- **target\_group** A dictionary of {'agemin': x, 'agemax': y} to target MDA, SMC, MSAT, fMDA to individuals between x and y years of age. Default is Everyone.
- **trigger** condition list List of events to trigger fMDA. When trigger string is set, the first entry of start\_days is the day that is used to start listening for the trigger(s), the campaign happens when the trigger(s) is received.
- **listening\_duration** Duration to listen for the trigger. Default is -1, which listens indefinitely.
- **triggered\_campaign\_delay** How long to delay the actual intervention (drug giving) after the trigger is received.
- **check\_eligibility\_at\_trigger** If triggered event is delayed, you have an option to check individual/node's eligibility at the initial trigger or when the event is actually distributed after delay. Default is false, checks at distribution.

#### Returns None

<span id="page-23-0"></span>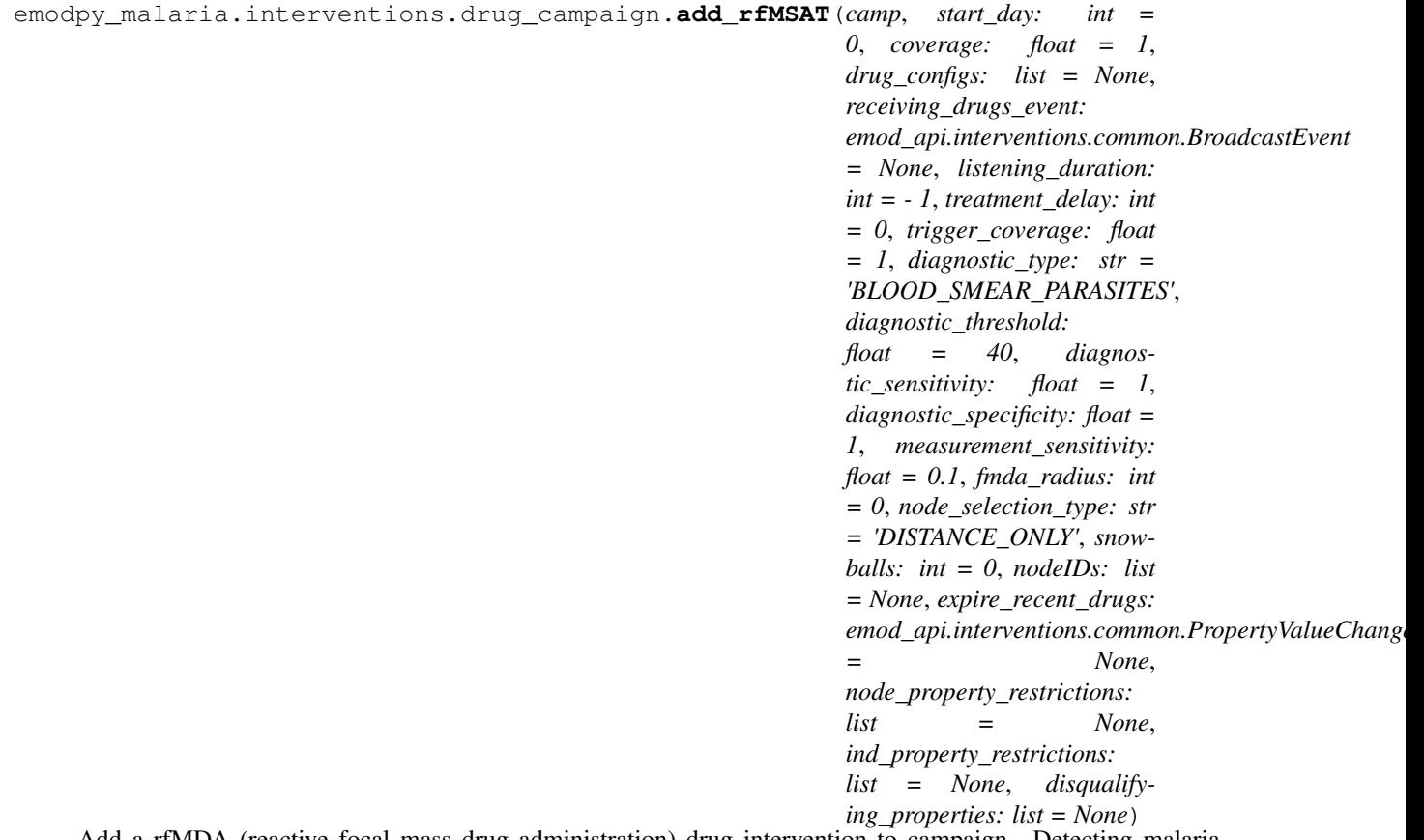

Add a rfMDA (reactive focal mass drug administration) drug intervention to campaign. Detecting malaria triggers diagnostic surveys to run on neighboring nodes and so on, up to the number of trigggered interventions defined in snowballs parameter.

- **camp** The DTKConfigBuilder object for building, modifying, and writing campaign configuration files.
- **start\_day** List of days on which to start the intervention.
- **coverage** Demographic coverage of the intervention.
- **drug\_configs** List of dictionaries of drug configurations to be distributed, created in add\_drug\_campaign.
- **receiving\_drugs\_event** (Optional) Broadcast event container with event to be broadcast when drugs received.
- **listening\_duration** Duration of the existence of the intervention.
- **treatment\_delay** delay before the triggered drug distribution is done
- **trigger\_coverage** Demographic coverage for the triggered intervention
- **diagnostic\_type** Diagnostic type. Available options are: \* TRUE\_INFECTION\_STATUS \* BLOOD\_SMEAR \* PCR \* PF\_HRP2 \* TRUE\_PARASITE\_DENSITY \* HAS\_FEVER
- **diagnostic\_threshold** Diagnostic threshold values, which are based on the selected diagnostic type.
- <span id="page-24-0"></span>• **diagnostic** sensitivity – Setting for Base Sensitivity in the MalariaDiagnostic
- **diagnostic\_specificity** Setting for Base\_Specificity in the MalariaDiagnostic
- **measurement\_sensitivity** setting for Measurement\_Sensitivity in MalariaDiagnostic
- **fmda** radius Radius of the follow up BroadcastToOtherNodes interventions, uses node\_selection\_type.
- **node\_selection\_type** Node selection type for broadcasting fMDA trigger. Available options are: \* DISTANCE\_ONLY: Nodes located within the distance specified by fmda\_type are selected. \* MIGRATION\_NODES\_ONLY: Nodes that are local or regional are selected. \* DISTANCE\_AND\_MIGRATION: Nodes are selected using DIS-TANCE\_ONLY and MIGRATION\_NODES\_ONLY criteria.
- **snowballs** Number of triggered interventions after the first.
- **nodeIDs** The list of nodes to apply this intervention to (**Node\_List** parameter). If not provided, set value of NodeSetAll.
- **expire recent drugs** PropertyValueChanger intervention that updates DrugStatus to Recent drug in IndividualProperties.
- **node\_property\_restrictions** List of NodeProperty key:value pairs that nodes must have to receive the diagnostic intervention. For example, [{"NodeProperty1":"PropertyValue1"}, {"NodeProperty2":"PropertyValue2"}]. Default is no restrictions.
- **ind property restrictions** List of IndividualProperty key:value pairs that individuals must have to receive the diagnostic intervention. For example,  $[\{ "IndivialU1Property1": "PropertyValue1" \}$ , {"IndividualProperty2":"PropertyValue2"}]. Default is no restrictions.
- **disqualifying\_properties** List of IndividualProperty key:value pairs that cause an intervention to be aborted. For example, [{"IndividualProperty1":"PropertyValue1"}, {"IndividualProperty2":"PropertyValue2"}].

Returns None

```
emodpy_malaria.interventions.drug_campaign.add_rfMDA(camp, start_day: int =
                                                                 0, coverage: float = 1,
                                                                 drug_configs: list = None,
                                                                 receiving_drugs_event:
                                                                 emod_api.interventions.common.BroadcastEvent
                                                                 = None, listening_duration:
                                                                 int = - 1, treatment_delay:
                                                                 int = 0, trigger_coverage:
                                                                 float = 1, fmda_radius: int
                                                                 = 0, node_selection_type:
                                                                 str = 'DISTANCE_ONLY',
                                                                 nodeIDs: list = None,
                                                                 expire_recent_drugs:
                                                                 emod_api.interventions.common.PropertyValueChanger
                                                                                       = None,
                                                                 node_property_restrictions:
                                                                 list = None,
                                                                 ind_property_restrictions:
                                                                 list = None, disqualify-
                                                                 ing_properties: list = None)
    This function adds two interventions to your campaign file: 1) "Received_Treatment"- triggered Broad-
```
castEventToOtherNodes of "Give\_Drugs\_rfMDA" event to fmda\_radius, with a "treatment\_delay" option, and "coverage" coverage. 2) "Give\_Drugs\_rfMDA" event-triggered MultiIntervention event distributing "drug\_configs" drugs, with "trigger\_coverage" demographic coverage, with an option to restrict to {"DrugStatus": "None"} IndividualProperty and optional receiving\_drugs\_event.

Upon "Received\_Treatment" event a delayed "Give\_Drugs\_rfMDA" is sent out to (optionally) neighboring nodes, which triggers giving of drugs, and (optionally) an individualproperty change and another event being sent.

- **camp** The DTKConfigBuilder object for building, modifying, and writing campaign configuration files.
- **start** day The day the intervention is distributed. Default is 0.
- **coverage** Demographic coverage of the intervention.
- **drug\_configs** List of dictionaries of drug configurations to be distributed, created in add\_drug\_campaign.
- **receiving\_drugs\_event** Event to be sent out upon receiving drugs. Default is 1, everyone.
- **listening\_duration** Duration of the existence of the intervention. Default is ongoing.
- **treatment** delay Delay of treatment (in days) after intervention is triggered.
- **trigger\_coverage** Demographic coverage for intervention triggered by successful treatment.
- **fmda\_radius** Radius (km) of sending event to other nodes.
- **node selection type** Node selection type. Available options are: \* DIS-TANCE\_ONLY: Nodes located within the distance specified by fmda\_type are selected. \* MIGRATION\_NODES\_ONLY: Nodes that are local or regional are selected. \* DIS-TANCE\_AND\_MIGRATION: Nodes are selected using DISTANCE\_ONLY and MIGRA-TION\_NODES\_ONLY criteria.
- <span id="page-26-1"></span>• **nodeIDs** – The list of nodes to apply this intervention to (**Node List** parameter). If not provided, set value of NodeSetAll.
- **expire\_recent\_drugs** PropertyValueChanger intervention that updates DrugStatus to Recent drug in IndividualProperties.
- **node property restrictions** List of NodeProperty key:value pairs that nodes must have to receive the diagnostic intervention. For example, [{"NodeProperty1":"PropertyValue1"}, {"NodeProperty2":"PropertyValue2"}]. Default is no restrictions.
- **ind\_property\_restrictions** List of IndividualProperty key:value pairs that individuals must have to receive the diagnostic intervention. For example, [{"IndividualProperty1":"PropertyValue1"}, {"IndividualProperty2":"PropertyValue2"}]. Default is no restrictions.
- **disqualifying\_properties** ist of IndividualProperty key:value pairs that cause an intervention to be aborted. For example, [{"IndividualProperty1":"PropertyValue1"}, {"IndividualProperty2":"PropertyValue2"}].

#### Returns None

emodpy\_malaria.interventions.drug\_campaign.**fmda\_cfg**(*camp*, *fmda\_type: any = 0*, *node\_selection\_type: str = 'DIS-TANCE\_ONLY'*, *event\_trigger: str = 'Give\_Drugs'*)

By Default, this is within the node-only (Distance\_Only with distance=0).

#### **Parameters**

- **fmda\_type** Radius in km of the follow up BroadcastToOtherNodes interventions, uses node\_selection\_type.
- **node\_selection\_type** Node selection type for broadcasting to other nodes. Available options are: \* DISTANCE\_ONLY: Nodes located within the distance specified by fmda\_type are selected. \* MIGRATION\_NODES\_ONLY: Nodes that are local or regional are selected. \* DISTANCE\_AND\_MIGRATION: Nodes are selected using DIS-TANCE\_ONLY and MIGRATION\_NODES\_ONLY criteria.
- **event\_trigger** String that triggers the broadcast.

Returns Configured BroadcastEventToOtherNodes

#### <span id="page-26-0"></span>**emodpy\_malaria.interventions.irs module**

```
emodpy_malaria.interventions.irs.IRSHousingModification(camp, start_day, cov-
                                                                   erage=1.0, block-
                                                                   ing_eff=1, killing_eff=1,
                                                                   insecticide=None,
                                                                   node_ids=None)
     MCV1 Campaign :param coverage: Demographic Coverage :param blocking: :param killing: Note Start_Day
```
is initialized as 1, recommend that this be aligned with the start of the simulation

emodpy\_malaria.interventions.irs.**new\_intervention\_as\_file**(*camp*, *start\_day*, *filename=None*)

#### <span id="page-27-2"></span><span id="page-27-0"></span>**emodpy\_malaria.interventions.ivermectin module**

```
emodpy_malaria.interventions.ivermectin.Ivermectin(schema_path_container,
                                                             killing_effect, start_day=0,
                                                             target_coverage=1.0, tar-
                                                             get_num_individuals=None,
                                                             killing_duration_box=0,
                                                             killing_exponential_decay_rate=0)
```
#### **Parameters**

- **start\_day** day to give out this ivermectin
- **target\_coverage** probability of choosing an individual
- **target\_num\_individuals** number of individuals to choose
- **killing\_effect** initial parasite killing effect
- **killing\_duration\_box** box duration for killing effect
- **killing\_exponential\_decay\_rate** rate at which killing effect decays per day. Use 0 for box duration only.

Returns: campaign event

#### <span id="page-27-1"></span>**emodpy\_malaria.interventions.outdoorrestkill module**

```
emodpy_malaria.interventions.outdoorrestkill.OutdoorRestKill(schema_path_container,
                                                                             killing_effect,
                                                                             insecti-
                                                                             cide_name=None,
                                                                             start_day=0, tar-
                                                                             get_coverage=1.0,
                                                                             killing_predecay_duration=0,
                                                                             killing_decay_rate=0,
                                                                             node_ids=None)
```
#### Parameters

- **schema\_path\_container** –
- **killing\_effect** –
- **insecticide\_name** –
- **start\_day** –
- **target\_coverage** –
- **killing\_predcay\_duration** –
- **killing\_decay\_rate** –

Returns:

#### <span id="page-28-3"></span><span id="page-28-0"></span>**emodpy\_malaria.interventions.spacespraying module**

emodpy\_malaria.interventions.spacespraying.**SpaceSpraying**(*camp*, *start\_day*, *coverage=1.0*, *killing\_eff=1*, *insecticide=None*, *constant\_duration=100*, *node\_ids=None*) MCV1 Campaign :param coverage: Demographic Coverage :param blocking: :param killing: Note Start\_Day is initialized as 1, recommend that this be aligned with the start of the simulation

emodpy\_malaria.interventions.spacespraying.**new\_intervention\_as\_file**(*camp*, *start\_day*, *filename=None*)

#### <span id="page-28-1"></span>**emodpy\_malaria.interventions.sugartrap module**

emodpy\_malaria.interventions.sugartrap.**SugarTrap**(*camp*, *start\_day*, *coverage=1.0*, *killing\_eff=1*, *insecticide=None*, *constant\_duration=100*, *node\_ids=None*) SugarTrap intervention wrapper.

emodpy\_malaria.interventions.sugartrap.**new\_intervention\_as\_file**(*camp*, *start\_day*, *filename=None*)

#### <span id="page-28-2"></span>**emodpy\_malaria.interventions.udbednet module**

emodpy malaria.interventions.udbednet.**UDBednet** (*camp*, *start day: int = 1*, *discard\_config: dict = None*, *coverage: float = 1*, *ind\_property\_restrictions: list = None*, *blocking\_eff: float = 0.9*, *blocking\_constant\_duration: int = 0*, *blocking\_decay\_rate: float = 0.0013698630136986301*, *killing\_eff: float = 0.6*, *killing\_constant\_duration: int = 0*, *killing\_decay\_rate: float = 0.0006849315068493151*, *repelling\_eff: float = 0*, *repelling\_constant\_duration: int = 0*, *repelling\_decay\_rate: float = 0.0006849315068493151*, *iv\_name: str = 'UsageDependentBednet'*, *age\_dependence: dict = None*, *seasonal\_dependence: dict = None*, *insecticide: str = None*, *cost: int = 5*, *node\_ids: list = None*, *triggered\_campaign\_delay: dict = None*, *triggers: list = None*, *duration: int = - 1*, *check\_eligibility\_at\_trigger: bool = False*)

Add an insecticide-treated net (ITN) intervention with a seasonal usage pattern to the campaign using the UsageDependentBednet class. The arguments birth\_triggered and triggered\_condition\_list are mutually exclusive. If both are provided, **triggered condition list** is ignored. You must add the following custom events to your config.json:

- Bednet Discarded
- Bednet\_Got\_New\_One

{

}

• Bednet Using

#### Parameters

- **start** The day on which to start distributing the bednets (Start\_Day parameter).
- **coverage** Fraction of the population receiving bed nets in a given distribution event
- **blocking\_config** The value passed gets directly assigned to the Blocking\_Config parameter. Durations are in days. Default is blocking\_config= WaningEffectExponential(Decay\_Time\_Constant=730, Initial\_Effect=0.9)

This could be dictionary such as:

```
"Box_Duration": 3650,
"Initial_Effect": 0,
"class": "WaningEffectBox"
```
• **killing\_config** – The value passed gets directly assigned to the Killing\_Config parameter. Durations are in days. Default is killing\_config = WaningEffectExponential(Decay\_Time\_Constant=1460, Initial\_Effect=0.6)

This could be dictionary such as:

```
{
   "Box_Duration": 3650,
   "Initial_Effect": 0,
   "Decay_Time_Constant": 150,
    "class": "WaningEffectBoxExponential"
}
```
• **repelling\_config** – The value passed gets directly assigned to the Repelling\_Config parameter. Durations are in days. Default is repelling\_config = WaningEffectExponential(Decay\_Time\_Constant=1460, Initial\_Effect=0.0)

This could be dictionary such as:

```
{
   "Box_Duration": 3650,
   "Initial_Effect": 0,
   "Decay_Time_Constant": 150,
   "class": "WaningEffectBoxExponential"
}
```
• **discard\_config** – A dictionary of parameters needed to define expiration distribution. No need to definite the distribution with all its parameters Default is bednet being discarded with EXPONENTIAL\_DISTRIBUTION with Expiration\_Period\_Exponential of 10 years

Examples:

```
for Gaussian: {"Expiration_Period_Distribution": "GAUSSIAN_
˓→DISTRIBUTION",
    "Expiration_Period_Gaussian_Mean": 20, "Expiration_Period_
˓→Gaussian_Std_Dev":10}
for Exponential {"Expiration_Period_Distribution": "EXPONENTIAL_
˓→DISTRIBUTION",
    "Expiration_Period_Exponential":150}
```
• **age\_dependence** – A dictionary defining the age dependence of net use. Must contain a list of ages in years and list of usage rate. Default is uniform across all ages. Times are in years of age Examples:

```
{"Times":[], "Values":[]} or {"youth_cov":0.7, "youth_min_age":3,
˓→"youth_max_age":13}
```
• **seasonal\_dependence** – A dictionary defining the seasonal dependence of net use. Default is constant use during the year. Times are given in days of the year; values greater than 365 are ignored. Dictionaries can be (times, values) for linear spline or (minimum coverage, day of maximum coverage) for sinusoidal dynamics. Times are days of the year Examples:

```
{"Times":[], "Values":[]} or {"min_cov":0.45, "max_day":300}
cost: The per-unit cost (**Cost_To_Consumer** parameter).
nodeIDs: The list of nodes to apply this intervention to (**Node_
\leftrightarrowList\star\starparameter). If not provided, set value of NodeSetAll.
```
- **birth\_triggered** If true, event is specified as a birth-triggered intervention.
- **duration** If run as a birth-triggered event or a trigger\_condition\_list, specifies the duration for the distribution to continue. Default is to continue until the end of the simulation.
- **triggered\_campaign\_delay** (Optional) After the trigger is received, the number of time steps until the campaign starts. Eligibility of people or nodes for the campaign is evaluated on the start day, not the triggered day. triggered\_campaign\_delay is a dict. Specify the actual delay distribution params, not the distribution type. E.g., { "Delay\_Distribution\_Constant": 14" } Delay is in days
- **trigger\_condition\_list** (Optional) A list of the events that will trigger the ITN intervention. If included, start is the day when monitoring for triggers begins. This argument cannot configure birth-triggered ITN (use birth\_triggered instead).
- **ind\_property\_restrictions** The IndividualProperty key:value pairs that individuals must have to receive the intervention (Property Restrictions Within Node parameter). In the format [{ "BitingRisk":"High"}, {"IsCool":"Yes}].
- **node\_property\_restrictions** The NodeProperty key:value pairs that nodes must have to receive the intervention (Node\_Property\_Restrictions parameter). In the format [{"Place":"RURAL"}, {"ByALake":"Yes}]
- **check\_eligibility\_at\_trigger** if triggered event is delayed, you have an option to check individual/node's eligibility at the initial trigger or when the event is actually distributed after delay.

#### Returns None

NOTE: Previous was of setting discard config is no longer available, you can translate it to the current way by: discard\_config the old way {'halflife1': 260, 'halflife2': 2106, 'fraction1': float(table\_dict['fast\_fraction']) <span id="page-31-2"></span>discard\_config translated = {"Expiration\_Period\_Distribution": "DUAL\_EXPONENTIAL\_DISTRIBUTION", "Expiration\_Period\_Mean\_1": discard\_halflife, or halflife1 "Expiration\_Period\_Mean\_2": 365 \* 40, or halflife2 "Expiration\_Period\_Proportion\_1": 1 or 'fraction1'}

#### Example:

```
discard_config = {"Expiration_Period_Exponential": 10 * 365}
age\_dependence = { "Times": [0, 4, 10, 60],}"Values": [1, 0.9, 0.8, 0.5]}
add_ITN_age_season(config_builder, start=1, coverage=1, killing_config=killing_
˓→config,
            blocking_config=blocking_config, discard_config = discard_config
            age_dependence=age_dependence, cost=5, birht_triggered=True,
˓→duration=-1,
            node_property_restrictions=[{"Place": "Rural"]):
```
emodpy\_malaria.interventions.udbednet.**new\_intervention\_as\_file**(*camp*,

*start\_day*, *filename=None*)

#### <span id="page-31-0"></span>**emodpy\_malaria.reporters package**

### **Submodules**

#### <span id="page-31-1"></span>**emodpy\_malaria.reporters.builtin module**

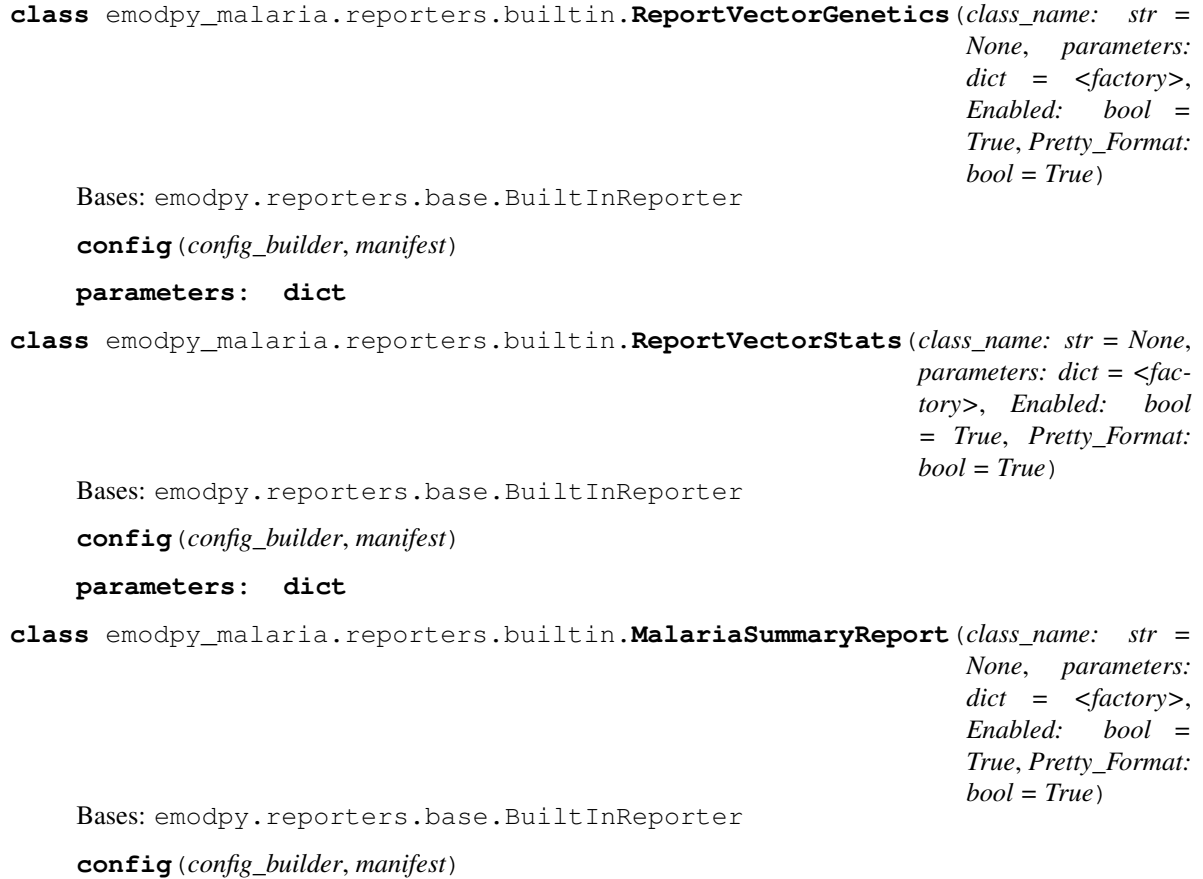

#### <span id="page-32-2"></span>**parameters: dict**

**class** emodpy\_malaria.reporters.builtin.**MalariaPatientJSONReport**(*class\_name: str = None*, *parameters: dict = <factory>*, *Enabled: bool = True*, *Pretty\_Format: bool = True*) Bases: emodpy.reporters.base.BuiltInReporter **config**(*config\_builder*, *manifest*) **parameters: dict class** emodpy\_malaria.reporters.builtin.**MalariaTransmissionReport**(*class\_name:*

*str = None*, *parameters: dict = <factory>*, *Enabled: bool = True*, *Pretty\_Format: bool = True*)

Bases: emodpy.reporters.base.BuiltInReporter

**config**(*config\_builder*, *manifest*)

**parameters: dict**

### <span id="page-32-0"></span>**2.1.2 Submodules**

#### <span id="page-32-1"></span>**emodpy\_malaria.config module**

```
emodpy_malaria.config.get_file_from_http(url)
     Get data files from simple http server.
```
emodpy\_malaria.config.**set\_team\_defaults**(*config*, *mani*) Set configuration defaults using team-wide values, including drugs and vector species.

emodpy\_malaria.config.**set\_team\_vs\_params**(*config*, *mani*)

emodpy\_malaria.config.**get\_species\_params**(*cb*, *species*)

emodpy\_malaria.config.**set\_team\_drug\_params**(*config*, *mani*)

emodpy\_malaria.config.**get\_drug\_params**(*cb*, *drug\_name*)

emodpy\_malaria.config.**set\_species**(*config*, *species\_to\_select*) Use this function to specify which mosquito species to use in the simulation.

**Parameters** 

- **config** schema-backed config smart dict
- **species\_to\_list** list of 1 or more strings.

### Returns None

emodpy\_malaria.config.**set\_resistances**(*config*)

Use this function after you're done calling add\_resistance. config is the input and the output

<span id="page-33-0"></span>emodpy\_malaria.config.**add\_alleles**(*allele\_names\_in*, *allele\_inits\_in*)

This is public API function for user to add alleles. User specifies the list of alleles and corresponding initial distribution.

emodpy\_malaria.config.**add\_mutation**(*from\_allele*, *to\_allele*, *rate*)

Public API function for user to add mutations as part of vector genetics configuration. A mutation is specified with a source allele, a destination allele, and a rate

emodpy\_malaria.config.**add\_trait**(*manifest*, *sex\_genes*, *allele\_pair*, *trait\_name*, *trait\_value*) Use this function to add traits as part of vector genetics configuration. Should produce something like:

```
{
   "Allele_Combinations": [["X", "X"],["a0", "a1"]],
   "Trait_Modifiers": {"INFECTED_BY_HUMAN": 0}
},
```
emodpy\_malaria.config.**add\_resistance**(*manifest*, *insecticide\_name*, *species*, *combo*, *blocking=1.0*, *killing=1.0*)

Use this function to add insecticide resistances. An insecticide can have a list of resistances. Add each resistance separately with the same name:

```
Insecticides = [
{
  "Name": "pyrethroid",
  "Resistances": [
    {
      "Allele_Combinations": [
      [
        "a1",
        "a1"
      ]
     \frac{1}{2},
    "Blocking_Modifier": 1.0,
    "Killing_Modifier": pyrethroid_killing,
    "Species": "gambiae"
  }
]
},
```
emodpy\_malaria.config.**set\_genetics**(*vsp*, *manifest*)

Don't need to pass these anymore since they are module variables. But actually need to try with more than one set and see where I end up in terms of design.

## **PYTHON MODULE INDEX**

### <span id="page-34-0"></span>e

```
emodpy_malaria, 5
emodpy_malaria.config, 29
emodpy_malaria.demographics, 5
emodpy_malaria.demographics.MalariaDemographics,
      5
emodpy_malaria.interventions, 6
emodpy_malaria.interventions.bednet, 6
emodpy_malaria.interventions.common, 6
emodpy_malaria.interventions.diag_survey,
      7
9
emodpy_malaria.interventions.drug_campaign,
      \mathbf Qemodpy_malaria.interventions.irs, 23
emodpy_malaria.interventions.ivermectin,
      24
emodpy_malaria.interventions.outdoorrestkill,
      24
emodpy_malaria.interventions.spacespraying,
      25
emodpy_malaria.interventions.sugartrap,
      25
emodpy_malaria.interventions.udbednet,
      25
28
28
```
## **INDEX**

## <span id="page-36-0"></span>A

add\_alleles() (*in module emodpy\_malaria.config*), [29](#page-32-2) add\_diagnostic\_survey() (*in module emodpy\_malaria.interventions.diag\_survey*), [7](#page-10-1) add\_drug\_campaign() (*in module emodpy\_malaria.interventions.drug\_campaign*), [10](#page-13-0) add fMDA() (*in module emodpy\_malaria.interventions.drug\_campaign*), [17](#page-20-0) add\_MDA() (*in module emodpy\_malaria.interventions.drug\_campaign*), [13](#page-16-0) add\_MSAT() (*in module emodpy\_malaria.interventions.drug\_campaign*), [15](#page-18-0) add\_mutation() (*in module emodpy\_malaria.config*), [30](#page-33-0) add\_resistance() (*in module emodpy\_malaria.config*), [30](#page-33-0) add\_rfMDA() (*in module emodpy\_malaria.interventions.drug\_campaign*), [21](#page-24-0) add\_rfMSAT() (*in module emodpy\_malaria.interventions.drug\_campaign*), [20](#page-23-0) add\_trait() (*in module emodpy\_malaria.config*), [30](#page-33-0) AntiMalarialDrug() (*in module emodpy\_malaria.interventions.common*), [6](#page-9-3) AntiMalarialDrug() (*in module emodpy\_malaria.interventions.drug*), [9](#page-12-2)

## B

C

BabyBednet() (*in module emodpy\_malaria.interventions.bednet*), [6](#page-9-3) Bednet() (*in* module *emodpy\_malaria.interventions.bednet*), [6](#page-9-3)

#### *method*), [29](#page-32-2)

- config() (*emodpy\_malaria.reporters.builtin.MalariaSummaryReport method*), [28](#page-31-2)
- config() (*emodpy\_malaria.reporters.builtin.MalariaTransmissionReport method*), [29](#page-32-2)
- config() (*emodpy\_malaria.reporters.builtin.ReportVectorGenetics method*), [28](#page-31-2)
- config() (*emodpy\_malaria.reporters.builtin.ReportVectorStats method*), [28](#page-31-2)

### D

drug\_configs\_from\_code() (*in module emodpy\_malaria.interventions.drug\_campaign*), [9](#page-12-2)

## E

config() (*emodpy\_malaria.reporters.builtin.MalariaPatientJSONReport* module, [24](#page-27-2) emodpy\_malaria module, [5](#page-8-5) emodpy\_malaria.config module, [29](#page-32-2) emodpy\_malaria.demographics module, [5](#page-8-5) emodpy\_malaria.demographics.MalariaDemographics module, [5](#page-8-5) emodpy\_malaria.interventions module, [6](#page-9-3) emodpy\_malaria.interventions.bednet module, [6](#page-9-3) emodpy\_malaria.interventions.common module, [6](#page-9-3) emodpy\_malaria.interventions.diag\_survey module, [7](#page-10-1) emodpy\_malaria.interventions.drug module, [9](#page-12-2) emodpy\_malaria.interventions.drug\_campaign module, [9](#page-12-2) emodpy\_malaria.interventions.irs module, [23](#page-26-1) emodpy\_malaria.interventions.ivermectin module, [24](#page-27-2) emodpy\_malaria.interventions.outdoorrestkill

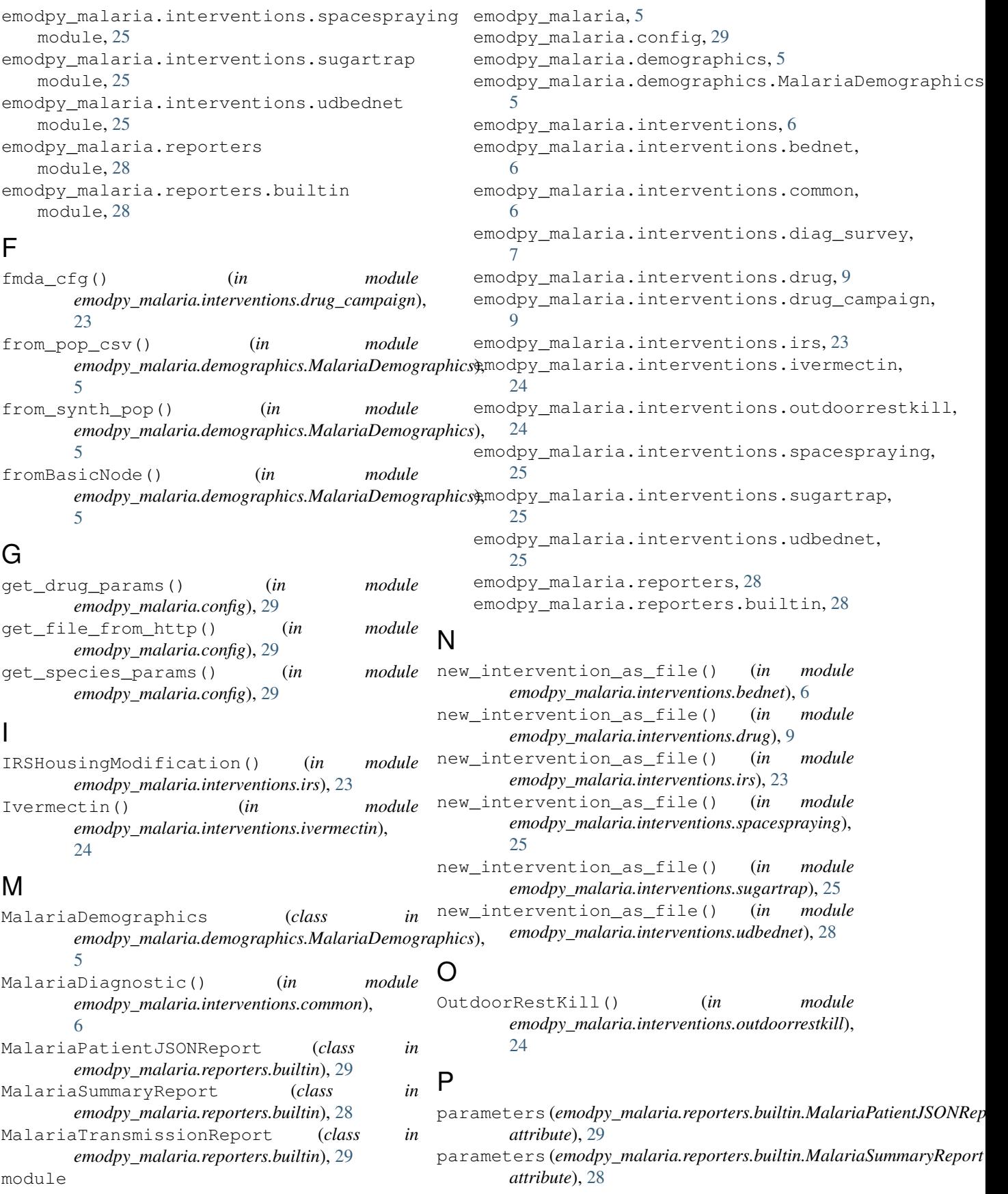

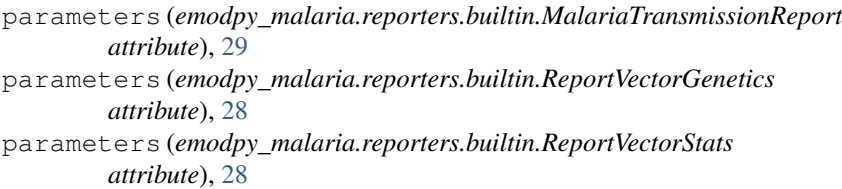

# R

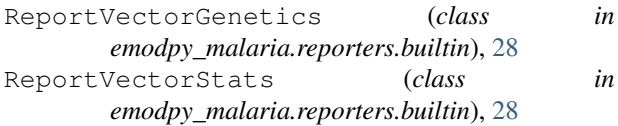

# S

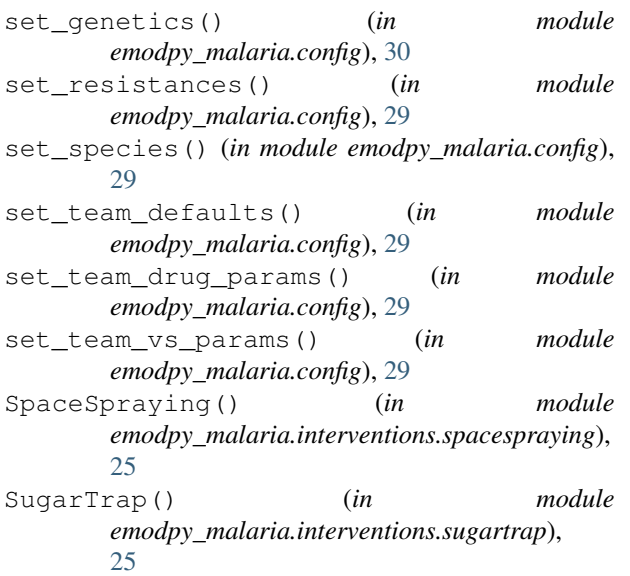

# U

UDBednet() (*in module emodpy\_malaria.interventions.udbednet*), [25](#page-28-3)